## **Install Apache webserver**

## **Configuration**

On Fedora, the apache webserver is called httpd. httpd is already installed in this VPS. To configure it to start at boot time:

chkconfig --levels 235 httpd on

… and start Apache:

/etc/init.d/httpd start

From: <https://wiki.condrau.com/> - **Bernard's Wiki**

Permanent link: **<https://wiki.condrau.com/fedora:iplapa2>**

Last update: **2013/12/15 17:47**

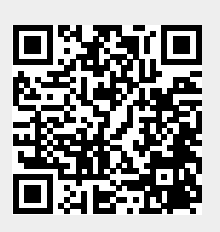